# **Photoshop For Pc Windows 7 Ultimate 32 Bit Free Download [BETTER]**

To crack Adobe Photoshop, you'll want to first obtain a cracked version of the software. After that, you need to locate the keygen for the crack. Then, you need to generate a serial number that allows you to access the crack. Once you have a serial number, you can launch Photoshop and enter the serial number. If it passes the verification process, you then have a fully functional software that's cracked and can be used as long as you want to. Remember, cracking software is illegal and punishable by law, so use it at your own risk.

## **[Adobe Photoshop CS6](http://godsearchs.com/ZG93bmxvYWR8dEs3TVhGbWJYeDhNVFkzTWpVNU1qVTNOSHg4TWpVNU1IeDhLRTBwSUZkdmNtUndjbVZ6Y3lCYldFMU1VbEJESUZZeUlGQkVSbDA?&afterfilter=insignificant&rehearing=revere¢res=QWRvYmUgUGhvdG9zaG9wIENTNgQWR)**

The beauty of RAW+JPEG photo editing software is that it gives the user complete, virtually unlimited control over image processing. But the process of finding one's way around the tools and commands can be lengthy, even for those very well acquainted with the software. Lightroom CC is loaded with tools for photographers, videographers, and even casual photographers looking to get the best out of their images. They're logically organized, well-documented, and effective. I've seen Lightroom CC do more advanced things than some of its leading competitors. The tools it uses are powerful, intuitive, and easy to learn. They are far from perfect, but they're an impressive achievement for such a young product. RAW+JPEG editing tools provide powerful options for adjusting, quantifying, and color-correction. But in spite of many great features, Adobe Photoshop still feels old. Advanced tools such as layers and masks are a clear sign of a great image editor. Although the older tools like the Traditional Camera RAW Editing tools are not outdated on the other hand, they also get a little less polished than what Photoshop could provide. Lightroom CC 2018 and the new version of Photoshop are now available as one product. If you're already using Photoshop, you can upgrade to Lightroom CC 2018 right away. If you're now or will be starting your digital photography journey, Lightroom CC 2018 gives you the best of both worlds. Also Read " Adobe Photoshop Review: Yay or Nay"

### **Adobe Photoshop CS6 Download License Code & Keygen Serial Key WIN & MAC {{ NEw }} 2023**

When editing sounds in Adobe Audition, we first separate the sounds into groups (so you can apply each new sound to a specific group). From there, we take each sound and begin:

- Cropping sound
- Adjusting the sound's pitch
- Adjusting the sound's volume
- Manipulating the sound's pan
- Removing unwanted frequencies

#### **What It Does:**

**Auto Focus** - This is basically is a easy way of focusing on your subject. It does have a lot of different options and configurations you can use but for the most part you will just have to make sure your camera and subject are close. Once that is done then you have the capability to auto focus on them. This makes your life a lot easier because you can just point and shoot. Writing is a continuous process of revealing and expanding one's self over time. Doing and seeing the same thing repeatedly in different ways is the life and work of any great writer. I struggled with writing for years before I hit upon what I believe to be a novel approach, which involves continuously doing just that. Finding the right material, as well as ways to experience more of it, is a lifelong process. **What It Does:** The Spot Healing Brush tool uses intelligent, natural-looking algorithms to remove spots, blemishes, and other unwanted and/or irregular areas of color. The Spot Healing Brush works best with a light, even color, such as skin tones. It has a few other features, like the ability to clone your edges and blend colors, but one of the most unique features is the ability to remove multiple colors at once. e3d0a04c9c

#### **Adobe Photoshop CS6 Download Keygen Activation Code With Keygen [Mac/Win] X64 {{ NEw }} 2023**

A new feature of Adobe Photoshop 2019 is the wide use of the Content-Aware tools, which are used to correct such things as black spots (to name a few). The introduction of Content-Aware tools means that you, often need to adjust what is right and what is wrong. Thanks to this new feature, you no longer need to apply adjustment layers, useful tools and then remove them.... With the help of the content-aware tools, you need to spend very little time on adjusting the image to avoid mistakes. The tools are especially helpful when you need to replace images that have been carefully made, it leaves no negative spaces or pixels. The content-aware tool is a powerful tool that will help you correct many digital images easily. Advanced "one touch" adjustment options can perform quick and easy adjustments to images across all supported file formats in a single motion using a variety of adjustments within the tools. Adobe provide a set of customer-friendly... There are some photo editing applications on the market that provide tools for the users. Some of those software have different tools to work for a user. Photoshop allows the user to choose the photo editor that matches his needs. The tool is so easy to work with. It provides a wide range of tools that create the best image editing experience ever. It's tried and tested by many users worldwide. Time takes toll on everything. Even Photoshop has such tools to help you keep your photos and photos in good condition. Those tools are most like to endure the selection of photo editing software you are going to use. Photoshop has a set of tools, some of which are powerful and easy to use. So, they work with any kind of photo editing software and make it a breeze to you. Photoshop is the best ever photo editing software in the market and has many features that let you edit and crop your photos in a second. So, take a look at the top ten features of Photoshop.

adobe photoshop free download for pc uptodown photoshop free download mod apk for pc photoshop maker for pc free download adobe photoshop free download mod apk for pc adobe photoshop mix for pc free download photoshop makeup for pc free download photoshop for my pc free download photoshop download free for pc windows 8 photoshop download free for pc windows 11 photoshop cs2 setup free download for pc

In this modern world, everyone wants to make their brand stand out among the other companies. And leverage the power of search engines to rank their website and to acquire more customers. In that regard, CSS3 is the most trending feature among other web designers. And it is added to the latest version of Photoshop CC. With this feature, you can create any forms of graphic designs. CorelDRAW Graphics Suite 2017 is a version of the Corel graphics editing tools. The program is designed to help users to create and edit images, illustrations, and other graphics for both print and digital applications. The program can perform a wide range of editing and retouching functions, can convert, create, edit, and manipulate images, and is able to create presentations, web graphics and electronic business and marketing materials. Dreamweaver is a web design software which is very good in creating website. With the launch of CC Dreamweaver gets integrated as a web design product. It now includes some Adobe features such as the ability to create responsive websites, create single page websites, and supports CSS3. The Photoshop user interface has also been updated and improved in the latest version. With this release, Adobe Photoshop CC add new features such as Screen Space Ambient Occlusion (SSAO) which makes it possible to selectively blur the

background of an image. This feature was used in many movies to make the background part cleaner and sharper. Other features of Photoshop CC 2017 include enhanced screen recording and screen capture functionality. Also, the mouse cursor can easily be locked to any image object and animated with greater detail.

In the case of laptop screens, it's always easy to add a new screen – you buy a new laptop and use any resolution over your laptop's screen. But for desktop, you have to make sure your display has the right resolution in order to have a perfect image. For example, the crop tool can be used to remove the parts of an image that go beyond the special area you want to use. After cropping the photo, you can use the tools to place the image where you want. Another way to quickly fix any problem is with adjustment layers. Within Photoshop, you can create adjustment layers to adjust any color, size, shape or filter. When you do this, you can apply all the different tools to adjust the layer rather than simply creating a layer. The new Refresh Filters feature on Photoshop makes it quick and easy to change the look of all the layers used in an image. When working with layers to create a look, you can jump right to the filters for the most similar effect. Additionally, you can apply the same filter sets to multiple layers in one click. Every type of layer can be adjusted using this feature, from minor adjustments such as curves to major works of art such as Sketch. On Photoshop, you can now change the style of a found object using the new Replace Found Objects tool. This useful tool lets you quickly remove or replace an object found in the image, such as text, cartoons, logos, etc. The tool automatically detects nearly any type of found object, offering to replace it with the default of the image or change the style of it. Also on Photoshop, the new Unsharp Mask feature uses a combination of traditional sharpening and despeckle techniques to give images a "breath of life", and the new Unsharp Mask Detail feature helps you control how Unsharp Mask kicks in, adjusting it for various levels of detail in the image. You can now easily make large-scale adjustments to the detail across the entire image with the new Detail Control tool. For more information, visit www.adobe.com/go/photoshoponline .

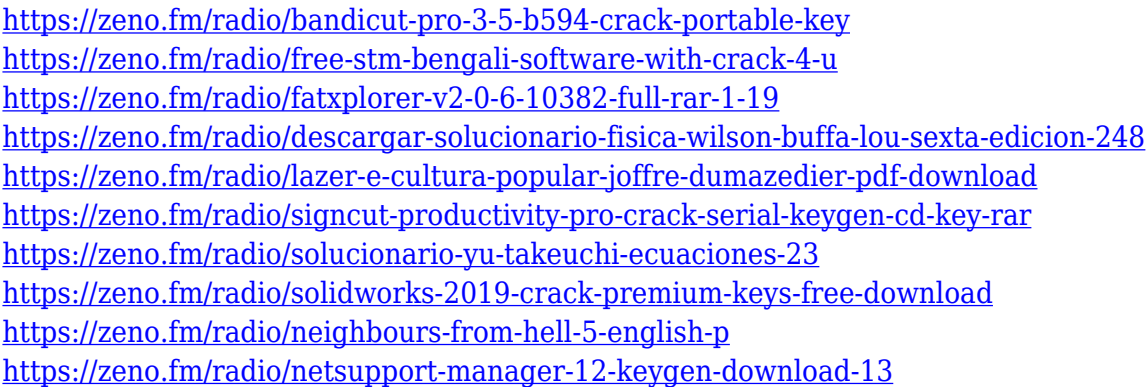

Additionally, you can rearrange files in the Organizer window by dragging and drop them. Organize files and folders also makes sure that the correct file information is displayed in the browser window, or between two images. If you are a web designer considering using Photoshop and are looking for a simple tool, use the free trial version. After trying it out, you won't regret it. If you are looking for the more advanced features, stick with the \$49.99/year membership and buy a monthly subscription or go for the paid version of Photoshop Elements / Photoshop CC / Adobe Creative Cloud. Max local multi-layer file support includes the ability to save the multiple layers of artwork in separate files, with an option to merge them together into a single file for rendering. This is particularly useful for delivering multiple artwork in a single file. For example, a logo for a Company with many different distributors could be saved as a single file holding all of the logo file documents, which can then be merged, previewed and interpreted using the full resources of Adobe Creative Cloud. Normally one file would be delivered to distributors, and after being worked on by the on-site designers, a separate file would then be needed for the final version of the logo. However, this workflow can be significantly simplified by delivering a single file to all designers, with the ability to allow them to work on whichever layers they wish, with a preview and delivery back to the original author.

<http://nii-migs.ru/wp-content/uploads/2023/01/farleo.pdf>

[https://luxurygamingllc.com/wp-content/uploads/2023/01/Photoshop-Free-Download-For-Windows-10](https://luxurygamingllc.com/wp-content/uploads/2023/01/Photoshop-Free-Download-For-Windows-10-64-Bit-Full-Version-With-Key-INSTALL.pdf) [-64-Bit-Full-Version-With-Key-INSTALL.pdf](https://luxurygamingllc.com/wp-content/uploads/2023/01/Photoshop-Free-Download-For-Windows-10-64-Bit-Full-Version-With-Key-INSTALL.pdf)

<https://supermoto.online/wp-content/uploads/2023/01/mangemm.pdf>

<https://cambodiaonlinemarket.com/photoshop-cs2-software-with-keygen-free-download-work/>

[https://www.ahmedabadclassifieds.in/wp-content/uploads/2023/01/Download-Adobe-Photoshop-2021-](https://www.ahmedabadclassifieds.in/wp-content/uploads/2023/01/Download-Adobe-Photoshop-2021-Version-224-With-Licence-Key-Activation-X64-2023.pdf) [Version-224-With-Licence-Key-Activation-X64-2023.pdf](https://www.ahmedabadclassifieds.in/wp-content/uploads/2023/01/Download-Adobe-Photoshop-2021-Version-224-With-Licence-Key-Activation-X64-2023.pdf)

[https://miyanehkhabar.ir/wp-content/uploads/2023/01/Lens-Flare-Photoshop-Plugin-Free-Download-F](https://miyanehkhabar.ir/wp-content/uploads/2023/01/Lens-Flare-Photoshop-Plugin-Free-Download-FULL.pdf) [ULL.pdf](https://miyanehkhabar.ir/wp-content/uploads/2023/01/Lens-Flare-Photoshop-Plugin-Free-Download-FULL.pdf)

[https://rallyforjobs.org/wp-content/uploads/2023/01/Photoshop\\_2022\\_Version\\_2341.pdf](https://rallyforjobs.org/wp-content/uploads/2023/01/Photoshop_2022_Version_2341.pdf)

<http://mehsincholding.com/wp-content/uploads/2023/01/nartawn.pdf>

[http://klassenispil.dk/wp-content/uploads/2023/01/Can\\_I\\_Download\\_Photoshop\\_Cs2\\_For\\_Free\\_VERIF](http://klassenispil.dk/wp-content/uploads/2023/01/Can_I_Download_Photoshop_Cs2_For_Free_VERIFIED.pdf) [IED.pdf](http://klassenispil.dk/wp-content/uploads/2023/01/Can_I_Download_Photoshop_Cs2_For_Free_VERIFIED.pdf)

[https://gurucyber.net/wp-content/uploads/2023/01/Photoshop\\_2022\\_Version\\_2311.pdf](https://gurucyber.net/wp-content/uploads/2023/01/Photoshop_2022_Version_2311.pdf)

[https://susanpalmerwood.com/wp-content/uploads/2023/01/Adobe\\_Photoshop\\_CC\\_2019\\_\\_Download\\_f](https://susanpalmerwood.com/wp-content/uploads/2023/01/Adobe_Photoshop_CC_2019__Download_free_Serial_Number_Full_To.pdf) [ree\\_Serial\\_Number\\_Full\\_To.pdf](https://susanpalmerwood.com/wp-content/uploads/2023/01/Adobe_Photoshop_CC_2019__Download_free_Serial_Number_Full_To.pdf)

[https://t-girls.it/wp-content/uploads/2023/01/Download-Photoshop-2021-Version-222-Hacked-For-Win](https://t-girls.it/wp-content/uploads/2023/01/Download-Photoshop-2021-Version-222-Hacked-For-Windows-2023.pdf) [dows-2023.pdf](https://t-girls.it/wp-content/uploads/2023/01/Download-Photoshop-2021-Version-222-Hacked-For-Windows-2023.pdf)

<https://superstitionsar.org/wp-content/uploads/2023/01/uyajan.pdf>

[https://vitraya.io/wp-content/uploads/2023/01/Photoshop-Software-Free-Download-Full-Version-Lates](https://vitraya.io/wp-content/uploads/2023/01/Photoshop-Software-Free-Download-Full-Version-Latest-For-Windows-10-REPACK.pdf) [t-For-Windows-10-REPACK.pdf](https://vitraya.io/wp-content/uploads/2023/01/Photoshop-Software-Free-Download-Full-Version-Latest-For-Windows-10-REPACK.pdf)

<https://6v9x.com/wp-content/uploads/2023/01/deswald.pdf>

[https://knowthycountry.com/wp-content/uploads/2023/01/Adobe\\_Photoshop\\_2022\\_Version\\_2311\\_\\_Do](https://knowthycountry.com/wp-content/uploads/2023/01/Adobe_Photoshop_2022_Version_2311__Download_free_Product_Key.pdf) [wnload\\_free\\_Product\\_Key.pdf](https://knowthycountry.com/wp-content/uploads/2023/01/Adobe_Photoshop_2022_Version_2311__Download_free_Product_Key.pdf)

<http://www.giffa.ru/who/photoshop-2021-version-22-3-with-full-keygen-3264bit-2023/>

[https://xtc-hair.com/adobe-photoshop-2021-version-22-1-0-download-free-product-key-win-mac-64-bit](https://xtc-hair.com/adobe-photoshop-2021-version-22-1-0-download-free-product-key-win-mac-64-bits-2023/) [s-2023/](https://xtc-hair.com/adobe-photoshop-2021-version-22-1-0-download-free-product-key-win-mac-64-bits-2023/)

[https://studiolight.nl/wp-content/uploads/2023/01/Download-Adobe-Photoshop-CC-2019-Version-20-](https://studiolight.nl/wp-content/uploads/2023/01/Download-Adobe-Photoshop-CC-2019-Version-20-With-Serial-Key-Activation-x3264-2023.pdf) [With-Serial-Key-Activation-x3264-2023.pdf](https://studiolight.nl/wp-content/uploads/2023/01/Download-Adobe-Photoshop-CC-2019-Version-20-With-Serial-Key-Activation-x3264-2023.pdf)

<http://agrit.net/2023/01/photoshop-2022-with-license-key-with-keygen-2022/>

<https://lanoticia.hn/advert/photoshop-cc-2015-version-18-download-free-hack-hot-2022/>

[https://cadorix.ro/wp-content/uploads/2023/01/Adobe-Photoshop-Cs-60-Free-Download-For-Windows-](https://cadorix.ro/wp-content/uploads/2023/01/Adobe-Photoshop-Cs-60-Free-Download-For-Windows-10-FREE.pdf)[10-FREE.pdf](https://cadorix.ro/wp-content/uploads/2023/01/Adobe-Photoshop-Cs-60-Free-Download-For-Windows-10-FREE.pdf)

<http://itsasistahthing.com/?p=3819>

<https://parsiangroup.ca/wp-content/uploads/2023/01/burilin.pdf>

<https://www.romashopcity.com/wp-content/uploads/2023/01/hiljam.pdf>

[https://articlebeast.online/adobe-photoshop-2020-version-21-download-free-full-product-key-3264bit-l](https://articlebeast.online/adobe-photoshop-2020-version-21-download-free-full-product-key-3264bit-last-release-2023/) [ast-release-2023/](https://articlebeast.online/adobe-photoshop-2020-version-21-download-free-full-product-key-3264bit-last-release-2023/)

<https://sarabhumi.com/photoshop-kostenlos-downloaden-new/>

<https://www.gandhishipping.com/wp-content/uploads/2023/01/quygold.pdf>

<https://slitetitle.com/wp-content/uploads/2023/01/chrifry.pdf> <https://www.blomiky.com/About> [https://servicesquartier.com/wp-content/uploads/2023/01/Montserrat-Font-Photoshop-Download-BES](https://servicesquartier.com/wp-content/uploads/2023/01/Montserrat-Font-Photoshop-Download-BEST.pdf) [T.pdf](https://servicesquartier.com/wp-content/uploads/2023/01/Montserrat-Font-Photoshop-Download-BEST.pdf) [http://www.italiankart.it/advert/download-adobe-photoshop-2021-version-22-4-1-full-version-with-pro](http://www.italiankart.it/advert/download-adobe-photoshop-2021-version-22-4-1-full-version-with-product-key-hot-2022/) [duct-key-hot-2022/](http://www.italiankart.it/advert/download-adobe-photoshop-2021-version-22-4-1-full-version-with-product-key-hot-2022/) <https://nakvartire.com/wp-content/uploads/2023/01/esbeele.pdf>

<https://parsiangroup.ca/2023/01/adobe-photoshop-windows-xp-software-download-hot/>

<https://quickpro.site/wp-content/uploads/2023/01/amulfar.pdf>

<https://slitetitle.com/wp-content/uploads/2023/01/bevdael.pdf>

<http://vedinstve.ru/wp-content/uploads/2023/01/haldwal.pdf>

<https://nelsonescobar.site/download-free-adobe-photoshop-2022-version-23-license-code/> <https://madridvirtual.net/wp-content/uploads/2023/01/feldary.pdf>

When you make changes to an image, Photoshop uses the information you enter in the Organizer or ACR to generate adjustments in the image. The Organizer stores information about your images so you can find it later, and ACR, which stands for Adobe Camera Raw, is a raw processor that makes sure your images look their best once they've been imported into Adobe Photoshop. Overall, the new version of Photoshop, version CS5, includes a number of features that have not been available in previous versions of the software. Some of these features are described in this introductory article about the new version of Photoshop. You'll find information about other new features in the sections of the manual that address them. In this article, *we* are mostly concerned with how to apply an adjustment and the associated controls that are available in this release of Photoshop CS5. While it doesn't yet include all of Photoshop's features, you will see many of the most powerful and popular Photoshop industry-leading selection features in Photoshop on the web, including Object Selection, Remove Background, Adobe Camera Raw's image adjustments, and Content-Aware Fill. For amateurs who want to get creative with their photos, Adobe Photoshop Elements is still the best game in town. Professionals, of course, can do all this and more with the full Photoshop application, but that comes with a high learning curve and recurring price tag. Elements makes a lot of the coolest Photoshop effects accessible to nonprofessionals. It offers a generous subset of the pro editor's features in a simpler package.